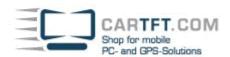

# **Assemly tutorial: CALUCORE-MC**

## The following components are on the desk:

- CALUCORE-MC barebone
- Car battery power cable
- Screws (for HDD, CD-ROM adapter, CD-ROM, CPU cooler) + heat sink compound + EMI stickers
- Quick installation guide and a motherboard driver CD

## We are using these components in our tutorial:

- Slimline CD/DVD drive
- 40 GB SATA HDD
- 1024 MB SO-DDR2 RAM
- T2300 Core Duo CPU

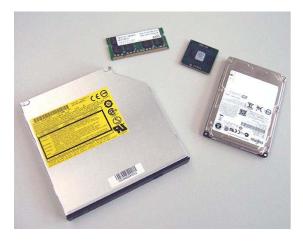

The enclosure gets opened and the motherboard gets pulled out:

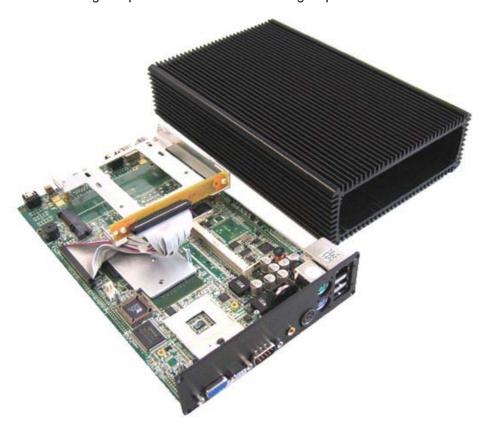

Now the motherboard is lying in front of us and we can begin with the installation of the SO-DDR2 RAM:

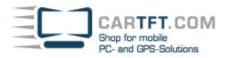

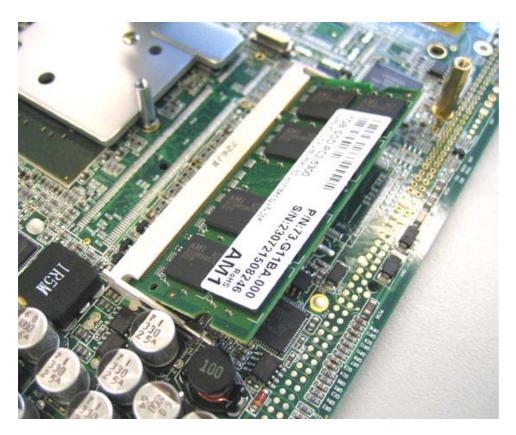

The mounting unit for the CD/DVD drive gets removed:

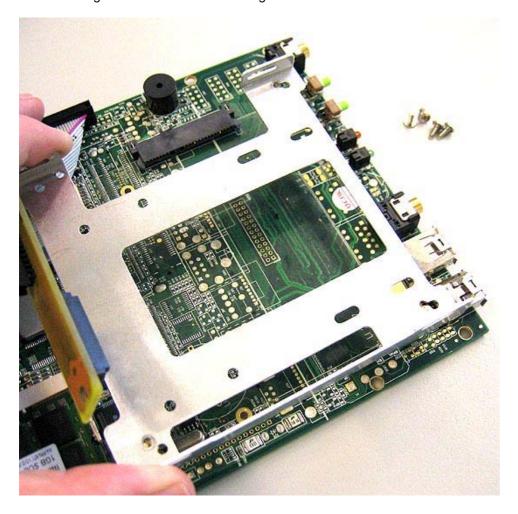

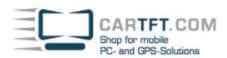

## The SATA HDD gets plugged into its correct place:

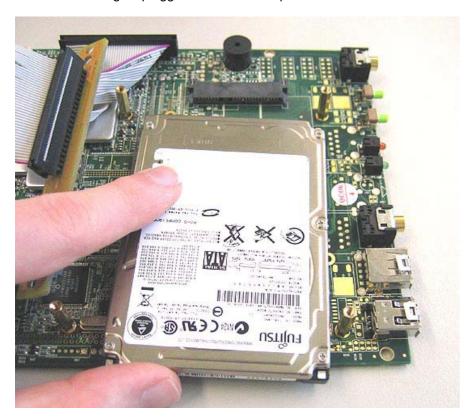

On the rear of the motherboard you can fasten the SATA HDD with 4 screws:

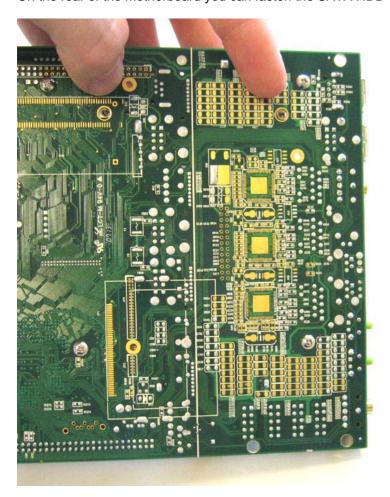

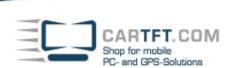

## Installing the CPU:

The CPU gets installed into the Socket, which is shown at the lower right in the picture:

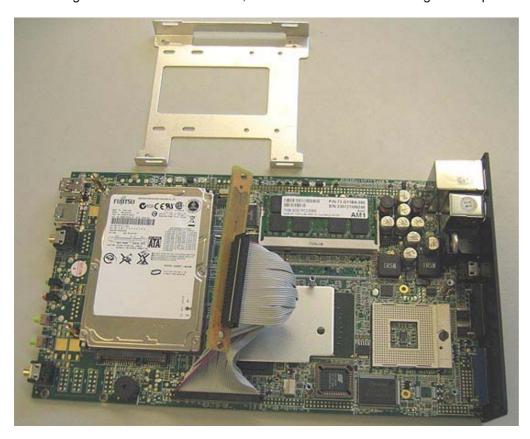

Then you take the CPU and check the arrangement of the pins, so that the CPU sinks into the socket without any reluctance and effort. After that you close the lock of the socket with a slit screwdriver.

Spot the CPU-DIE with a bit (NOT TOO MUCH) heat sink compound:

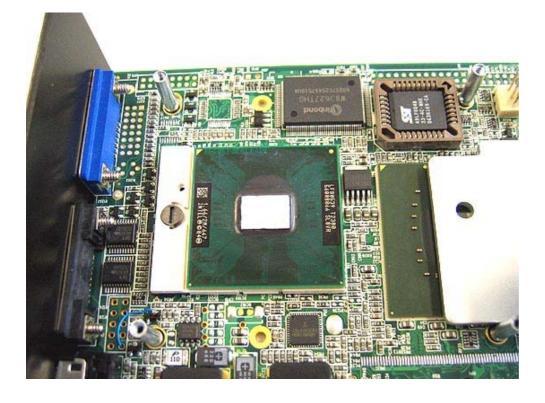

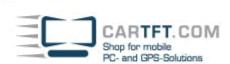

Then install the CPU Cooler carefully, so that all screw threads are matching through the scheduled screwing hole. The best thing is to screw the CPU cooler screws cross-over, so that the CPU doesn't get damaged with too much pressure on one side. When all 4 screws are matching exactly, they will be tightened equally.

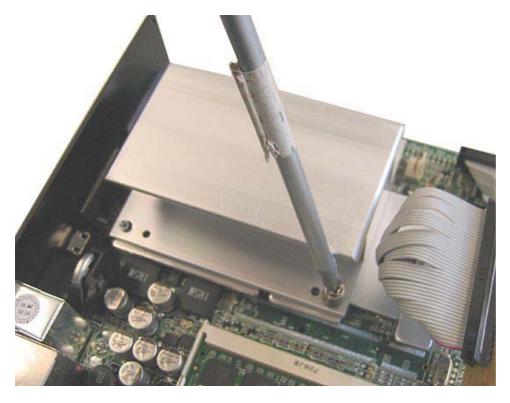

We go on with tightening the mounting unit to its previous place again.

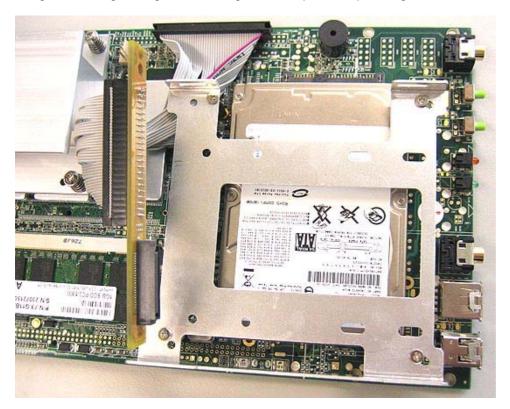

The small, white adapter screw mounts are put into the slimline adapter as follows:

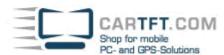

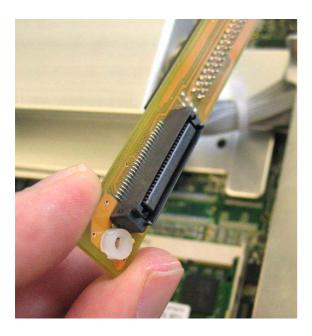

After that the CD/DVD drive can be connected to the slimline adapter and it can be screwed with the long screws of the adapter:

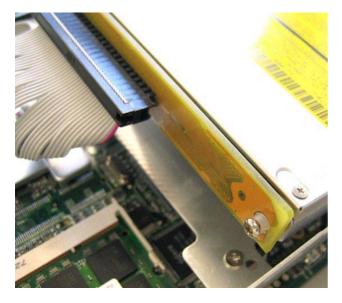

Tighten the CD/DVD drive on both sides:

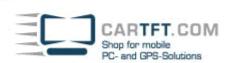

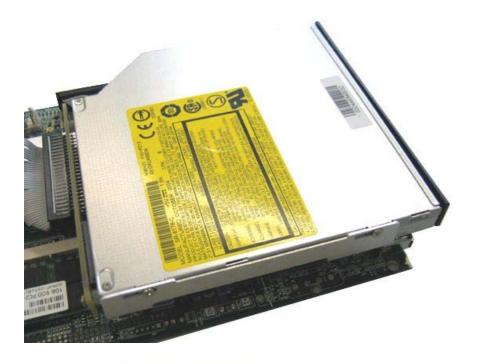

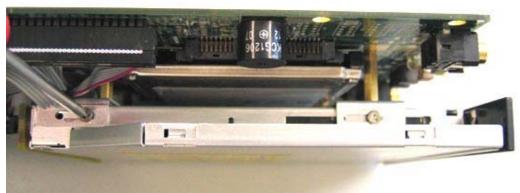

The EMI Stickers get posted onto the surface of the CD/DVD drive:

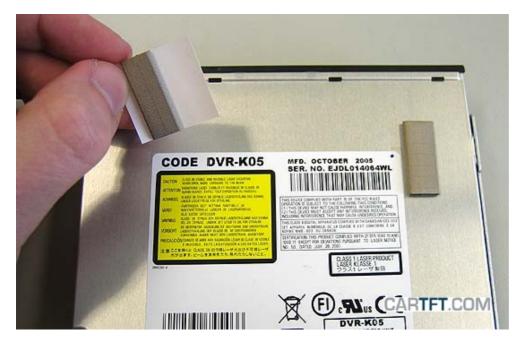

It should look like this, before you are going to push it into the enclosure again:

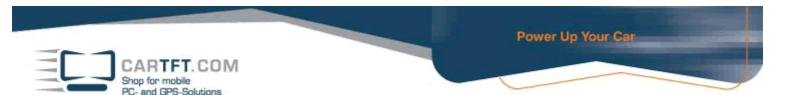

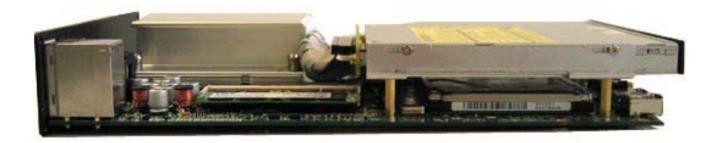

Falls eine kleine Plastikblende am Gehäuse ist, wird diese noch vorher entfernt:

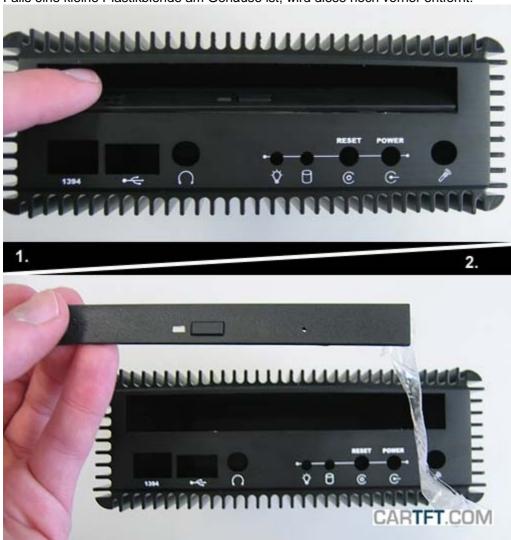

The motherboard can be pushed into the enclosure:

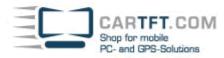

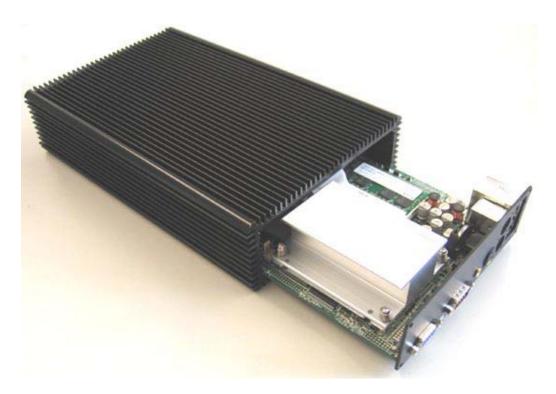

Finally the motherboard gets screwed at the enclosure. Finished – The CALUCORE-MC is assembled.

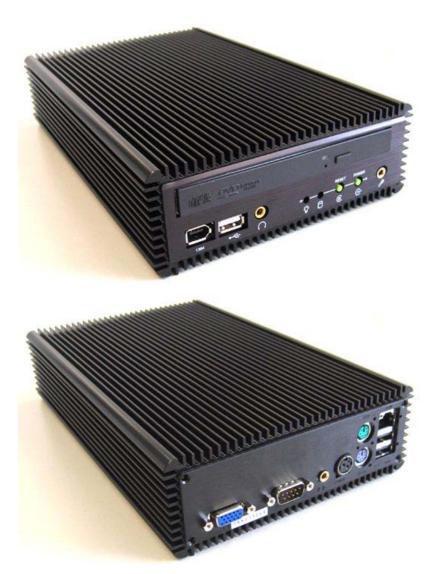

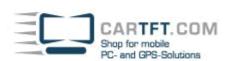

### NOTE:

When you connect the PC and turn it on, you have to wait approximately 1 minute until the PC starts working. Therefore please have patience. You can switch the boot-time in BIOS later.

How to do that is shown here:

The overview of the BIOS Setup:

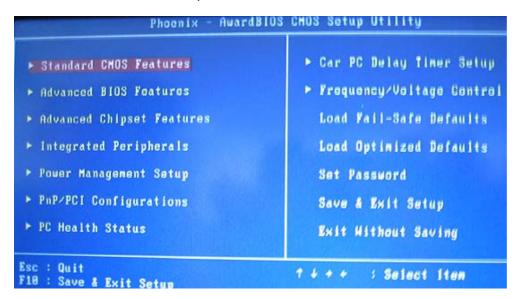

The options of the boot-time can be found at point "Car PC Delay Timer Setup".

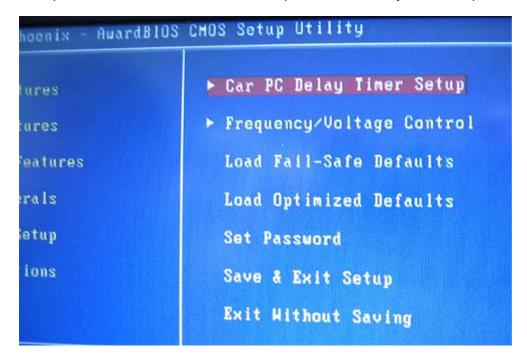

In this shown case the boot-time is set to "pass"  $\rightarrow$  "starting immediately after turning on the pc", because there shouldn't be delays by the timer:

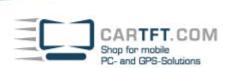

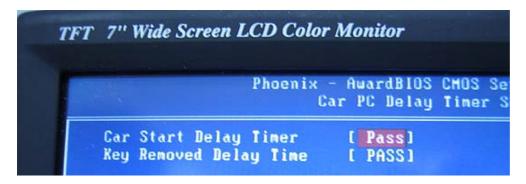

Autor: B. Lambert - CarTFT.com Letzter Stand: 12.06.2007